# Pro-face<sup>®</sup>

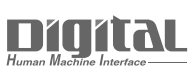

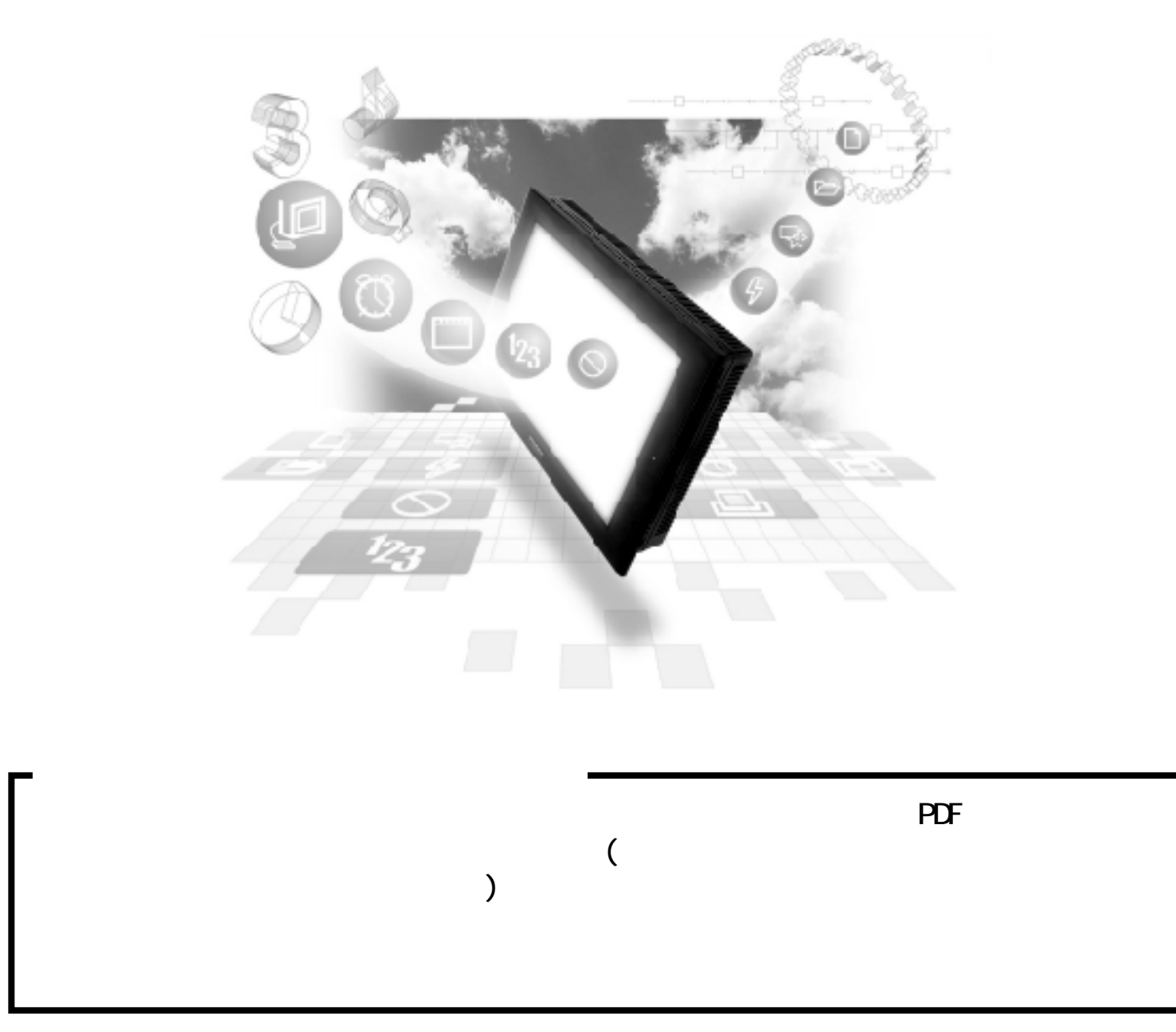

## $2.7$  PLC

### $2.7.1$

$$
\begin{array}{c}\n\text{PLC} & \text{QP} \\
27.2 & \text{P} \\
\end{array}
$$

NEVNET I/I

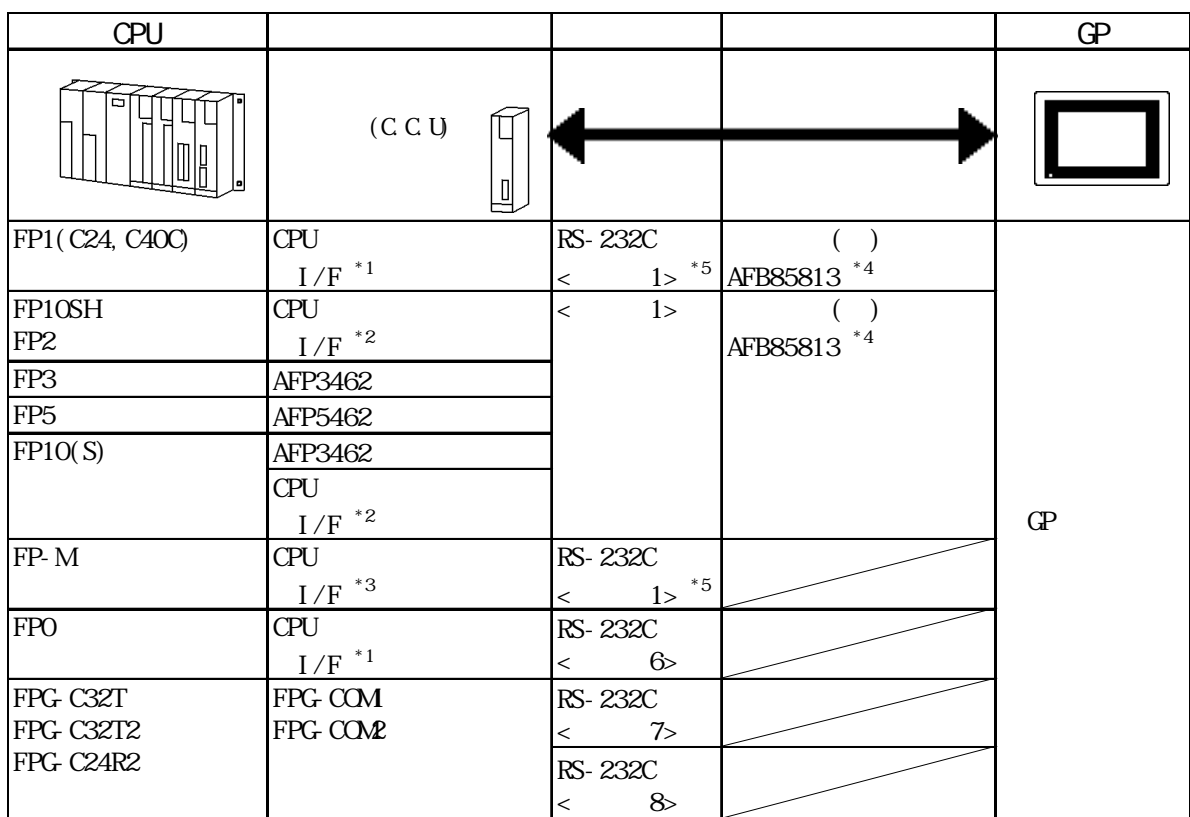

 $*1$  RS-232C

 $*2$  COM

 $*3$ 

\*4 GP-270/GP-370/GP-377/GP-377R/GP-2300

\*5 PLC のバーションが Ver.2.6以前の場合、<結線図 2>を使用してください。

#### NEWNET CPU

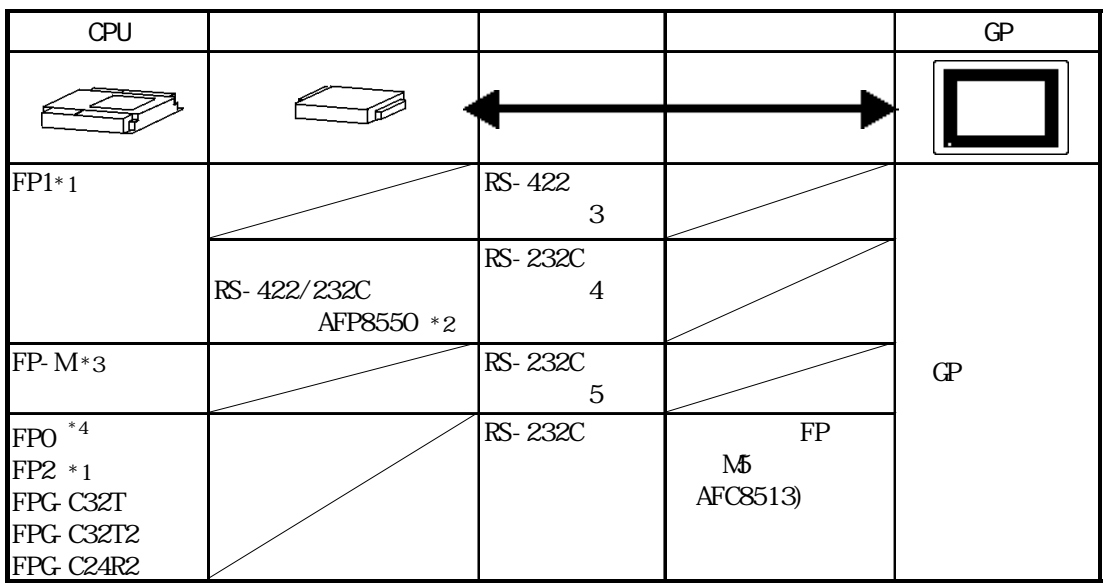

 $*1$ 

\*2 RS-422/232C PLC FP1

AFP15205

 $*3$ 

 $*4$ 

### $27.2$

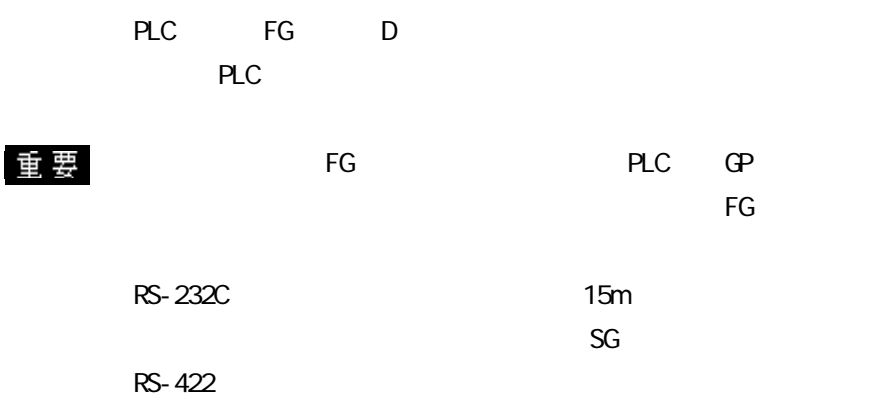

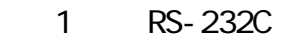

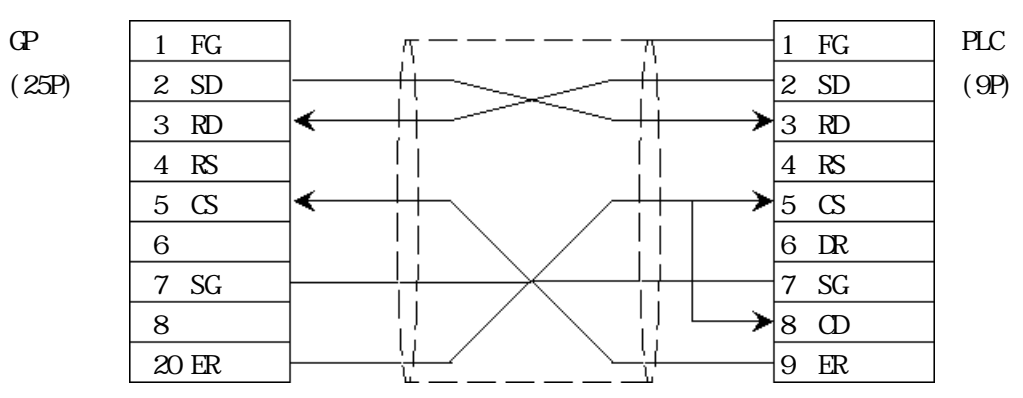

2 RS-232C

 $\mathbf{G}\!\mathbf{P}$ 

| CP    | 1 FG | $\pi$ | $\pi$ | HG   | HC |
|-------|------|-------|-------|------|----|
| (25P) | 2 SD | +     | 2 SD  | (9P) |    |
| 3 RD  | +    | 4 RS  |       |      |    |
| 4 RS  | +    | 4 RS  |       |      |    |
| 5 CS  | 6    | 6     |       |      |    |
| 7 SG  | 7 SG | 7 SG  |       |      |    |
| 8     |      |       | 8 OD  |      |    |
| 20 ER | +    | 9 ER  |       |      |    |

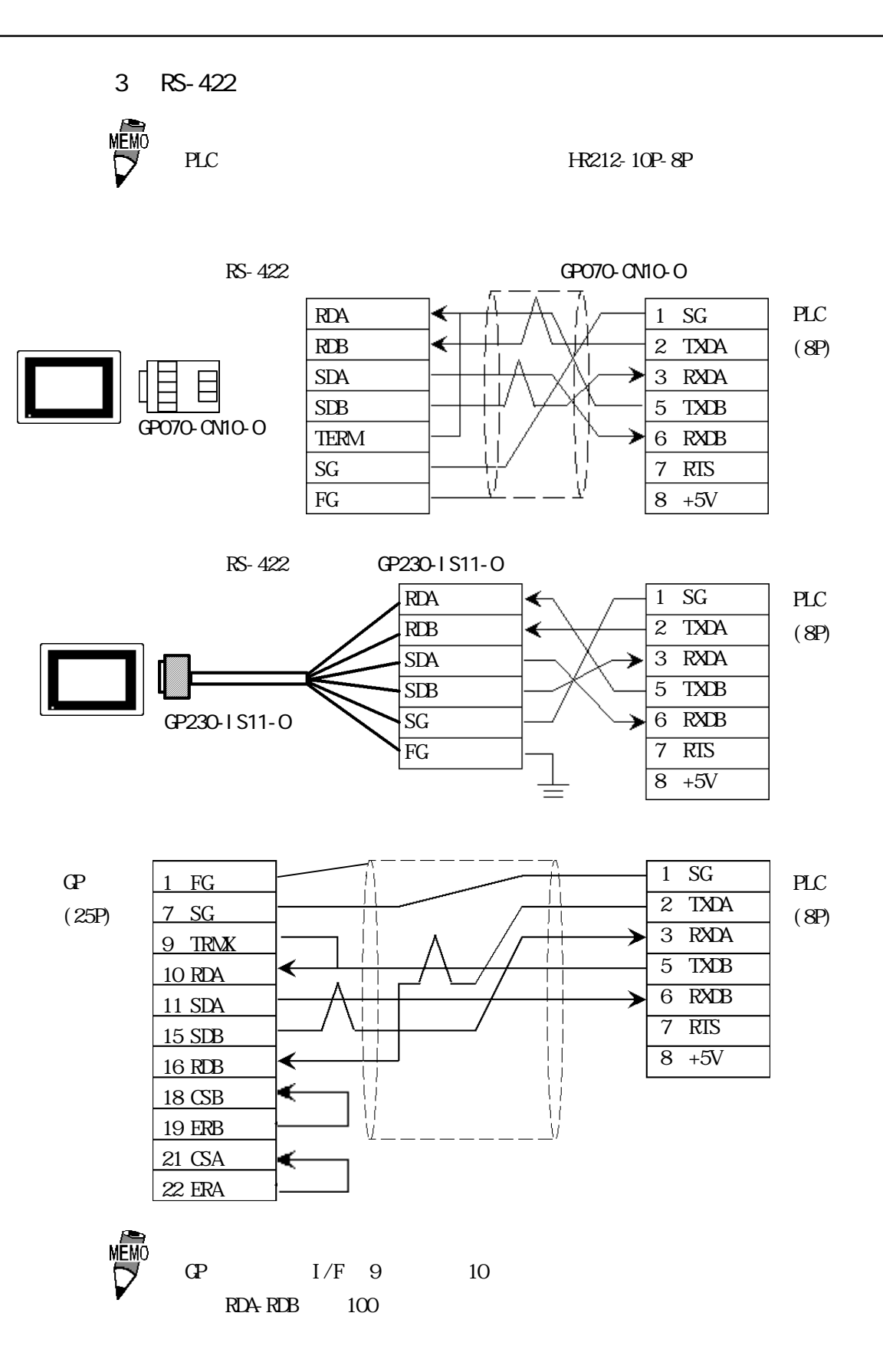

4 RS-232C

 ${\bf G}$ 

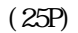

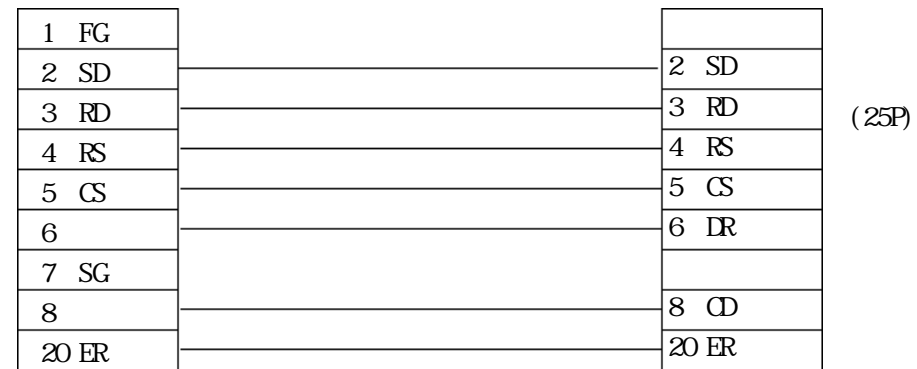

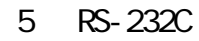

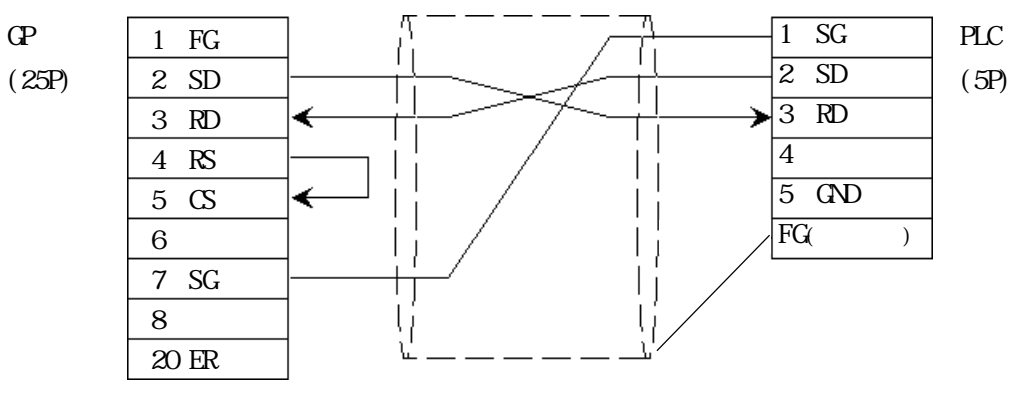

<結線図 6 > RS-232C

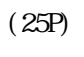

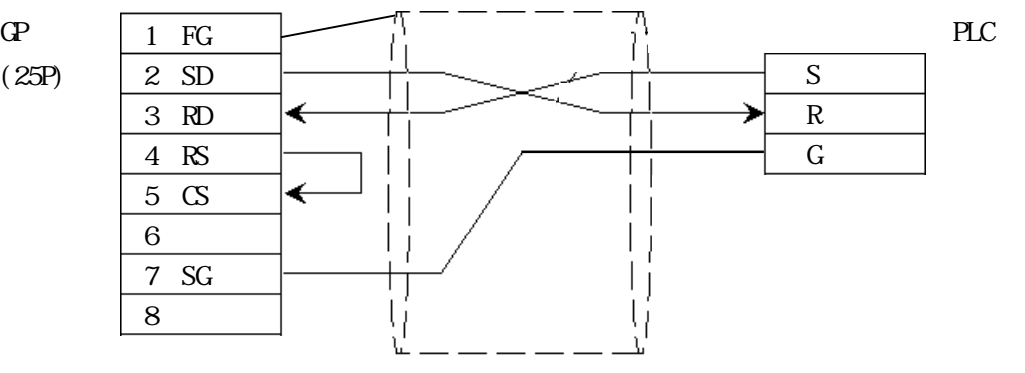

7 00M 1 RS-232C

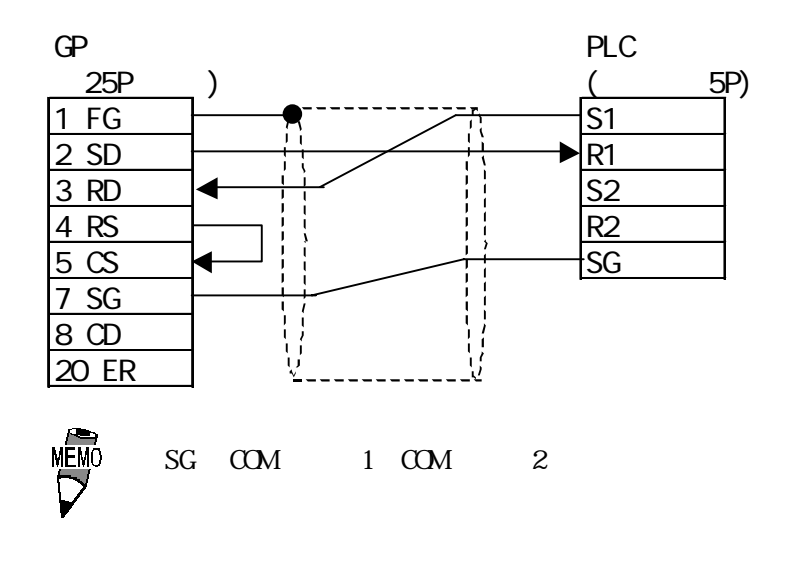

8 000M 2 RS-232C

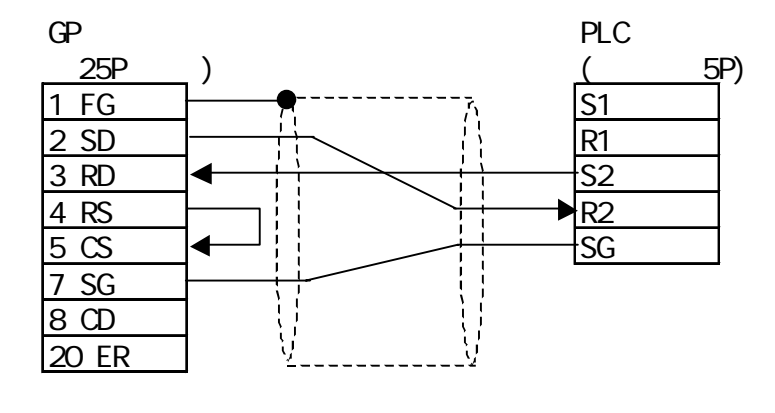

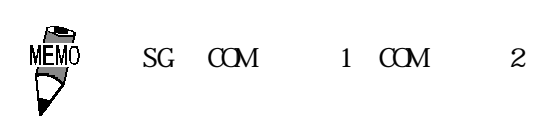

### $27.3$

 $\Gamma$  GP

**NEWNET** 

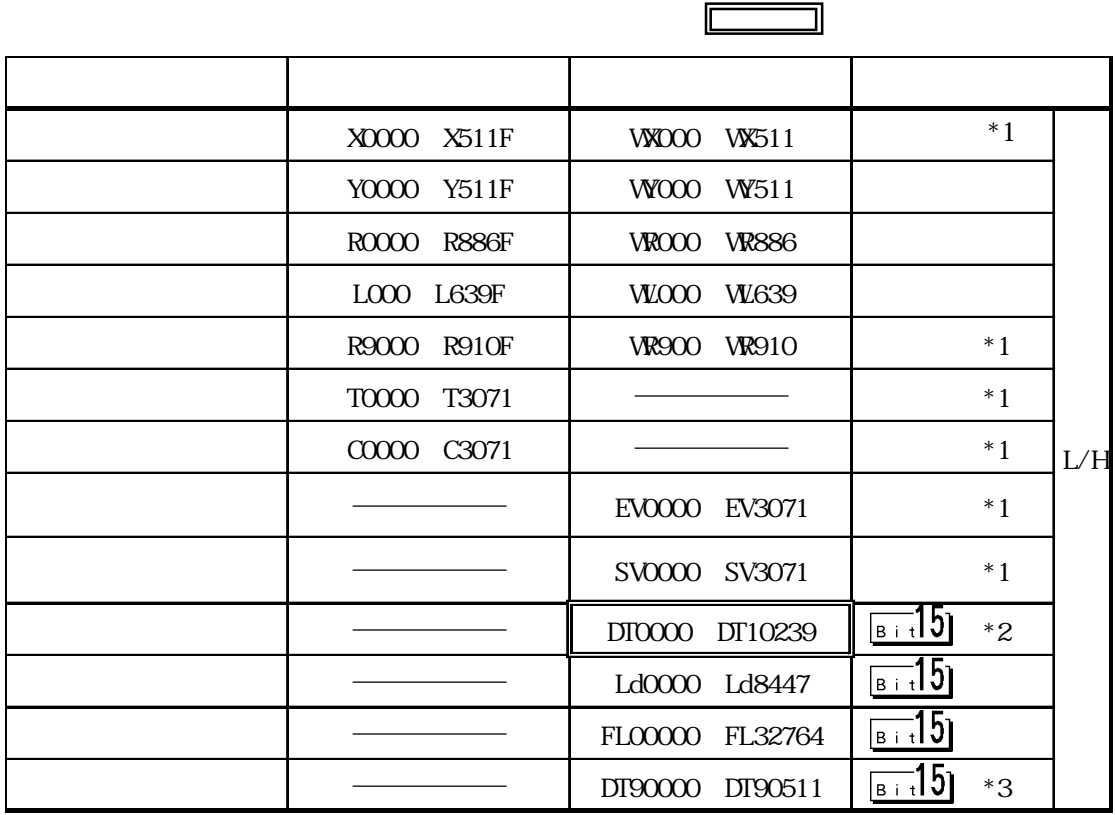

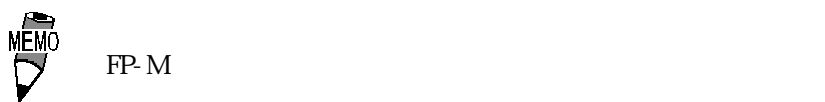

ー<br>重要<br>CPU

DT0000 DT8999

 $\mathbb{C}P$ U

 $Q$ PU $Q$ 

 $*1$ 

 $*2$  CPU  $\Box$ 

\*3 FP10SH FP10S FP10 FP2

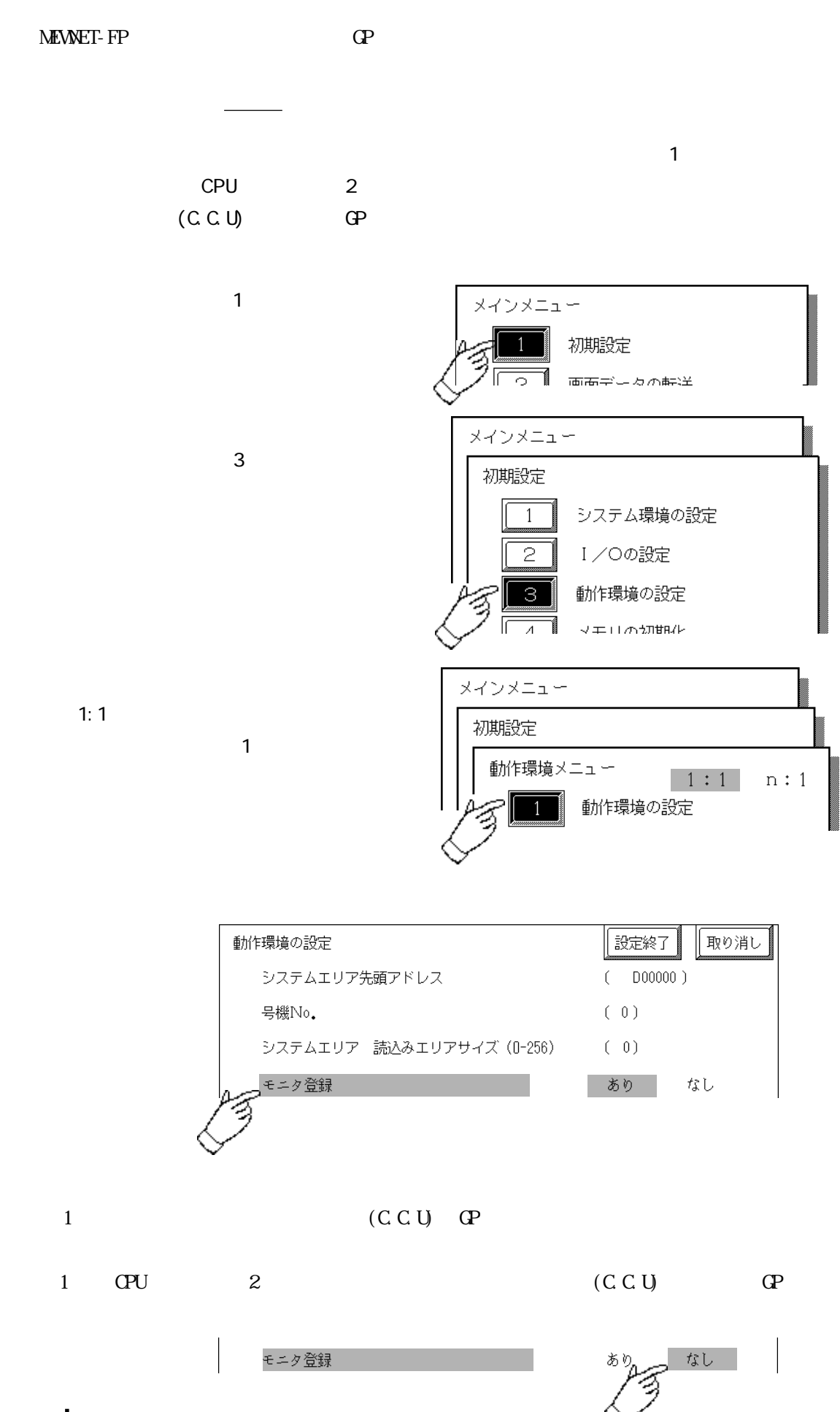

### $27.4$

 $PLC$  GP

FP1 CPU I/F

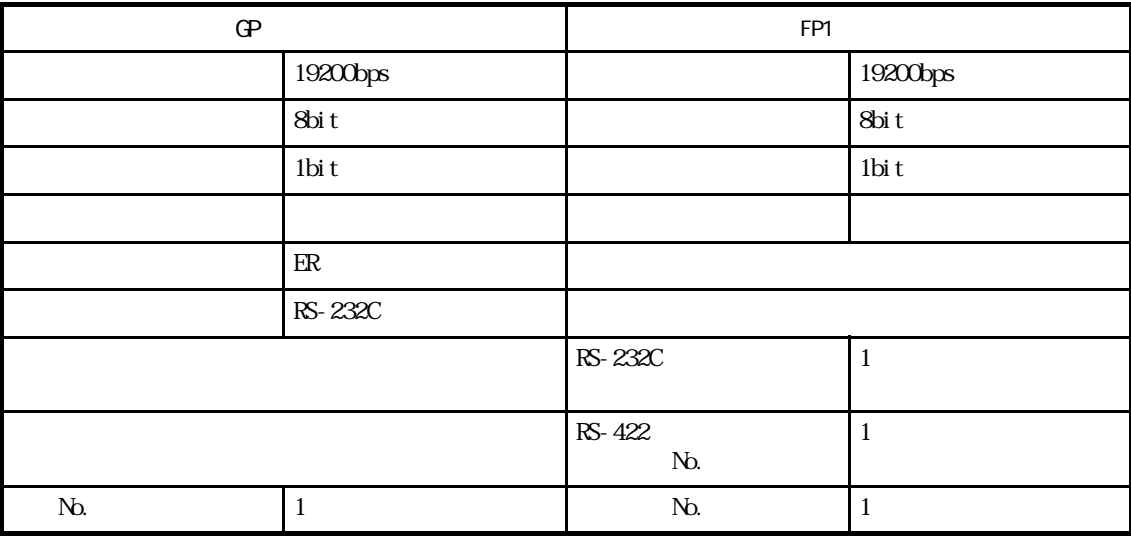

#### FP1 CPU

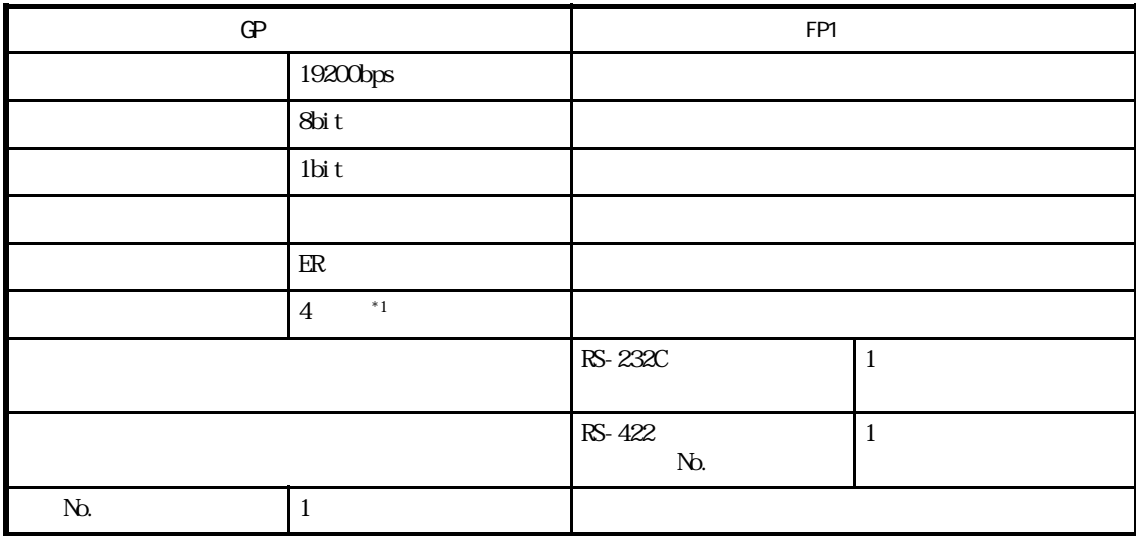

#### $FP3/FP5/FP10(S)$

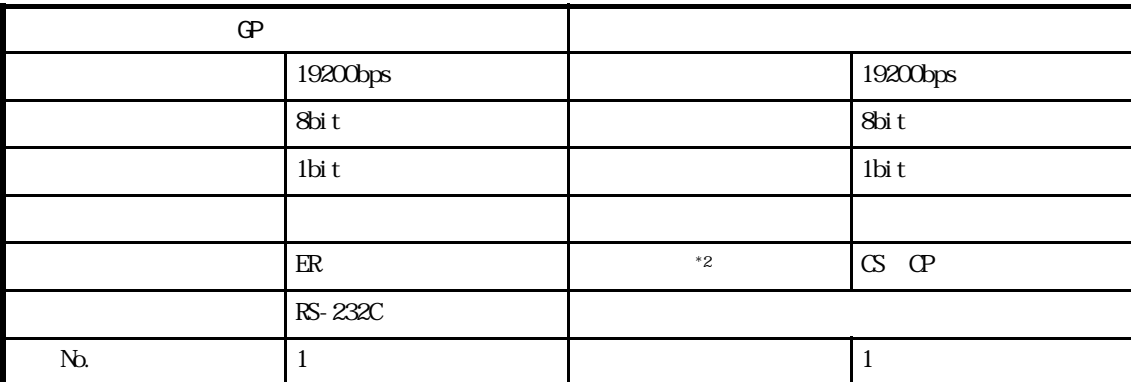

\*1 RS-422/232C RS-232C

 $*2$  FP-1Q(S)

### $FPIO(S)/FPIOSHVFP2(00M)$  )

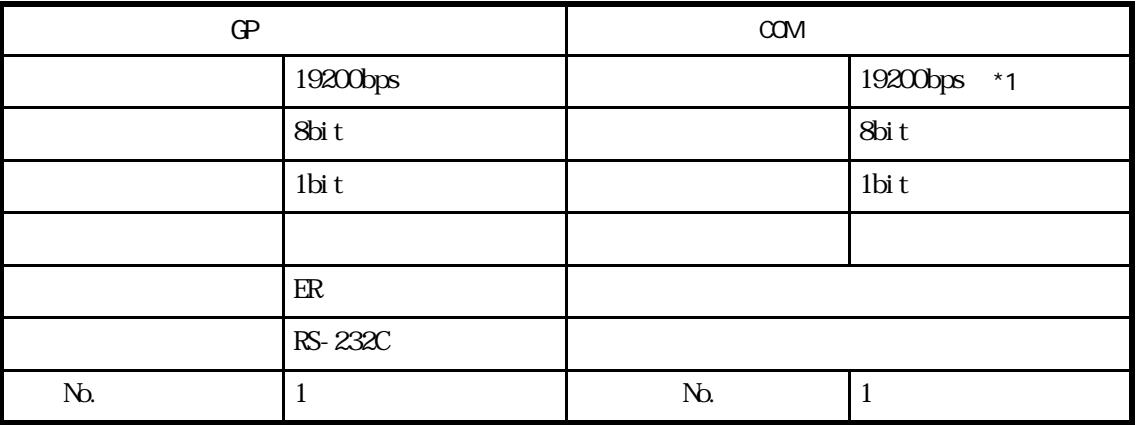

\*1 FP10SH 115200bps

### $FP2$  (CPU

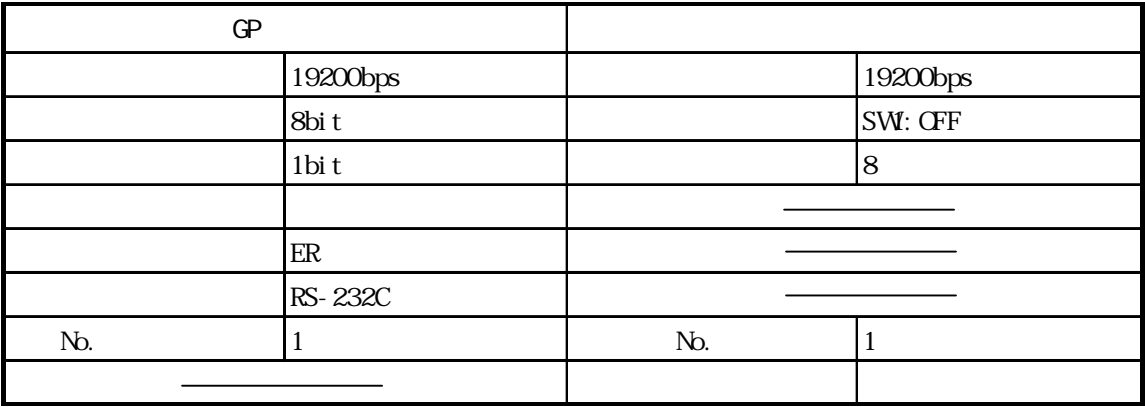

FP-M

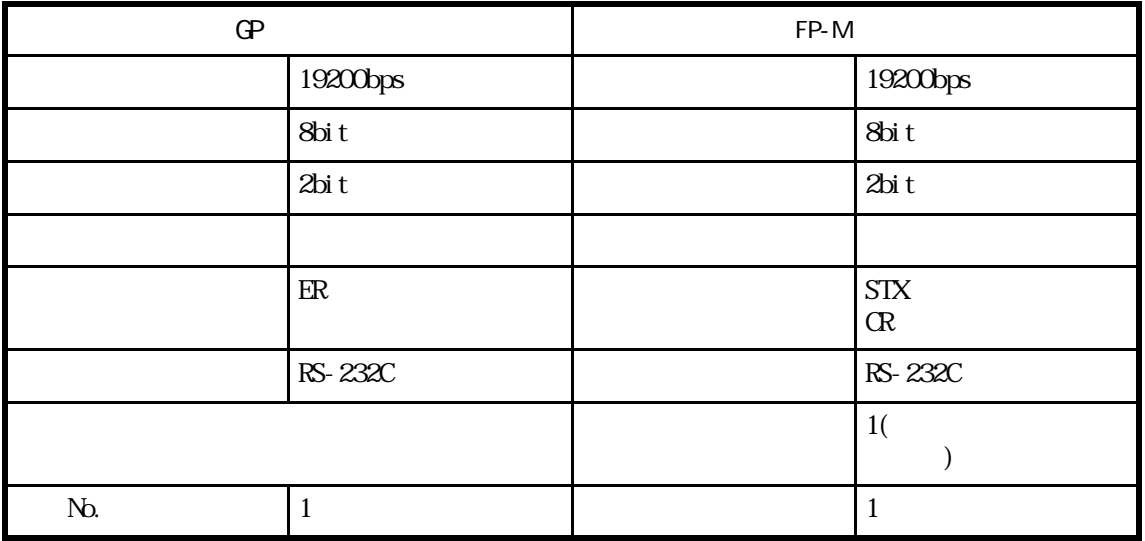

FP-M

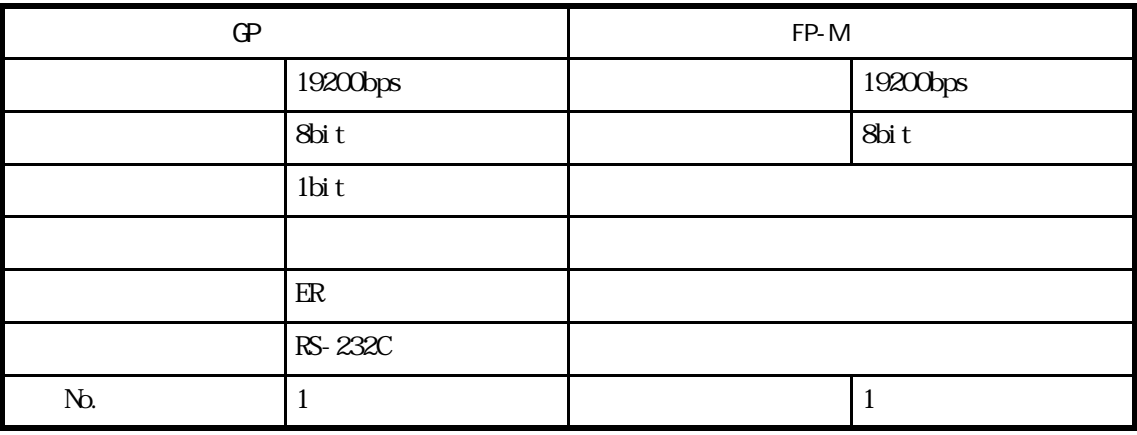

#### FPO CPU I/F

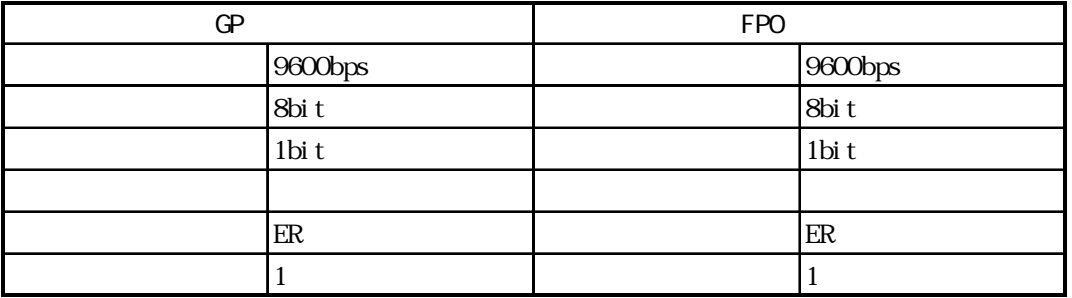

FPO CPU

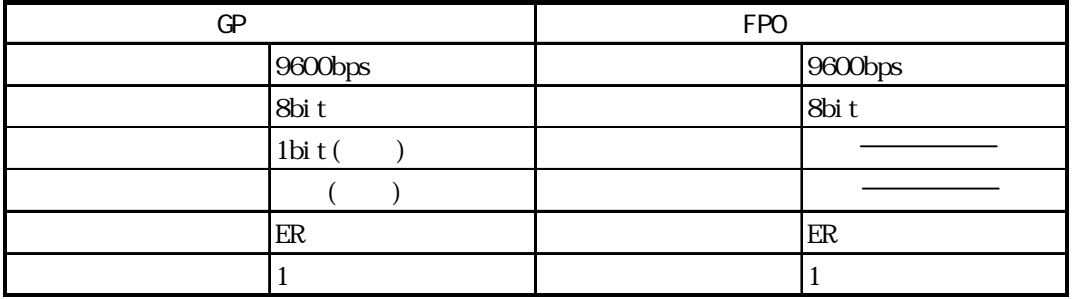

FP I/F

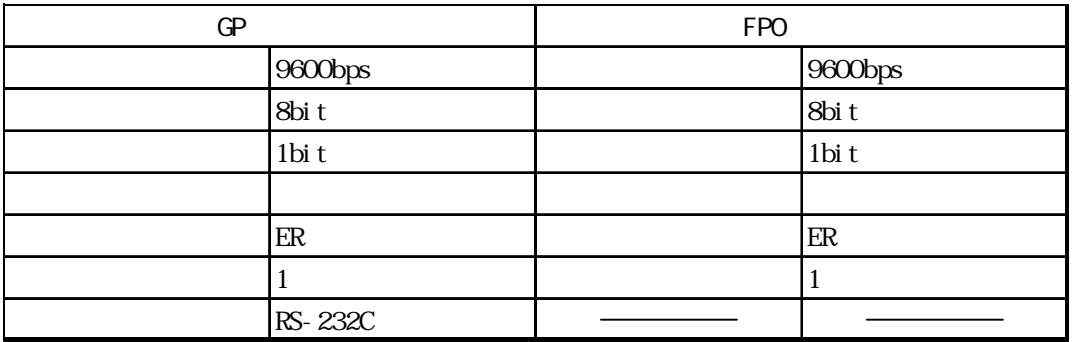

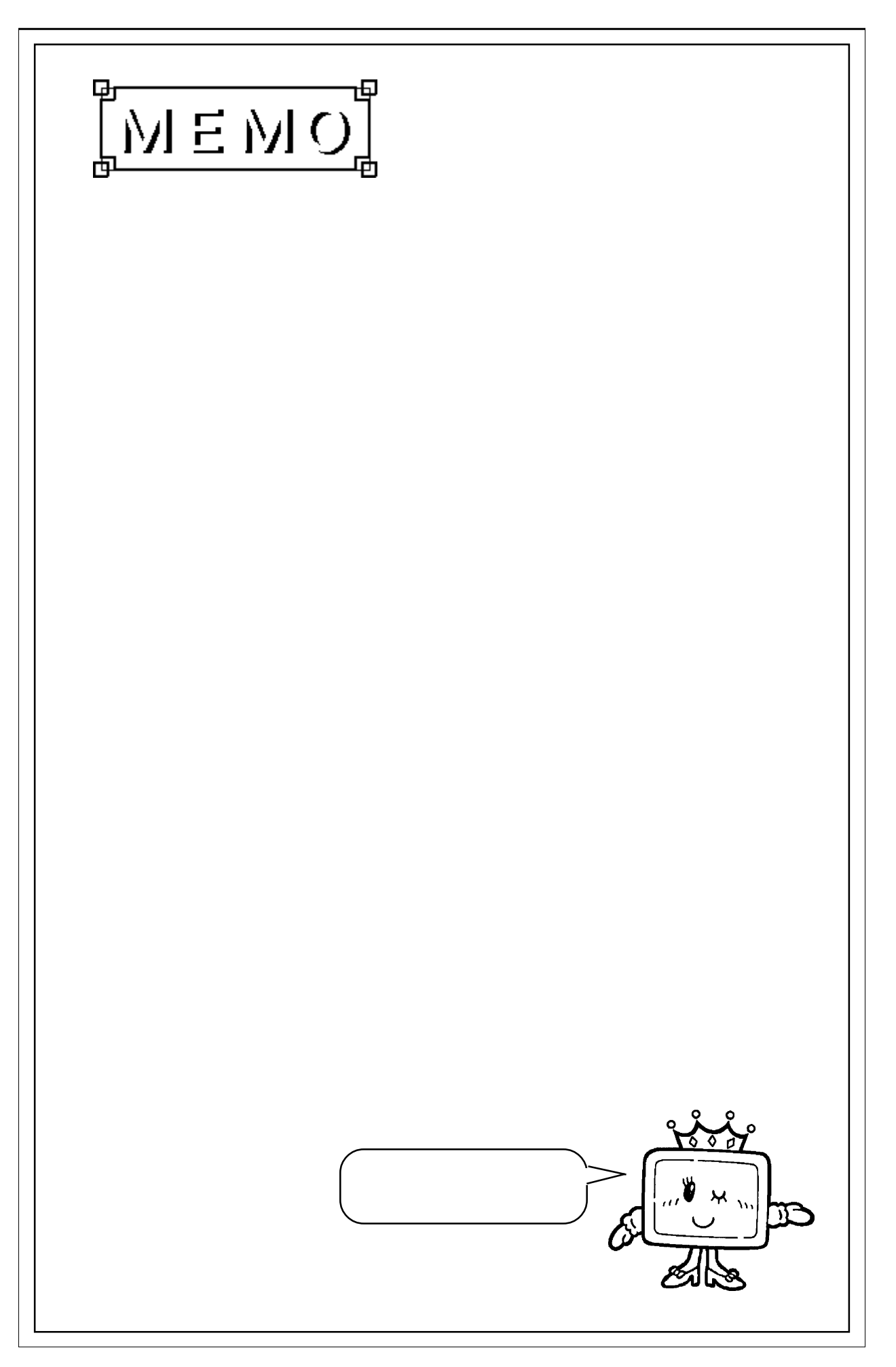

 $\overline{\phantom{a}}$